## **DAFTAR ISI**

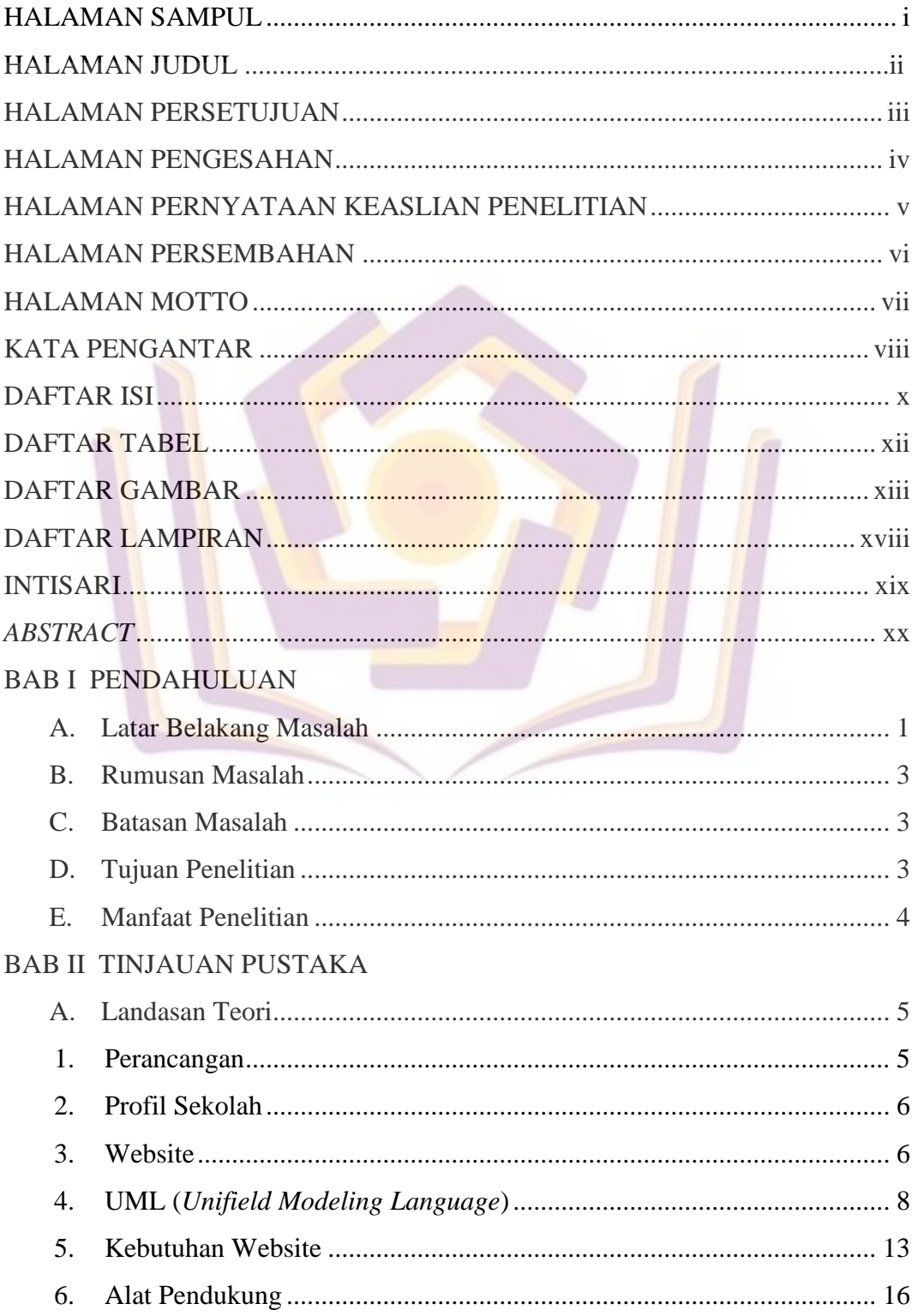

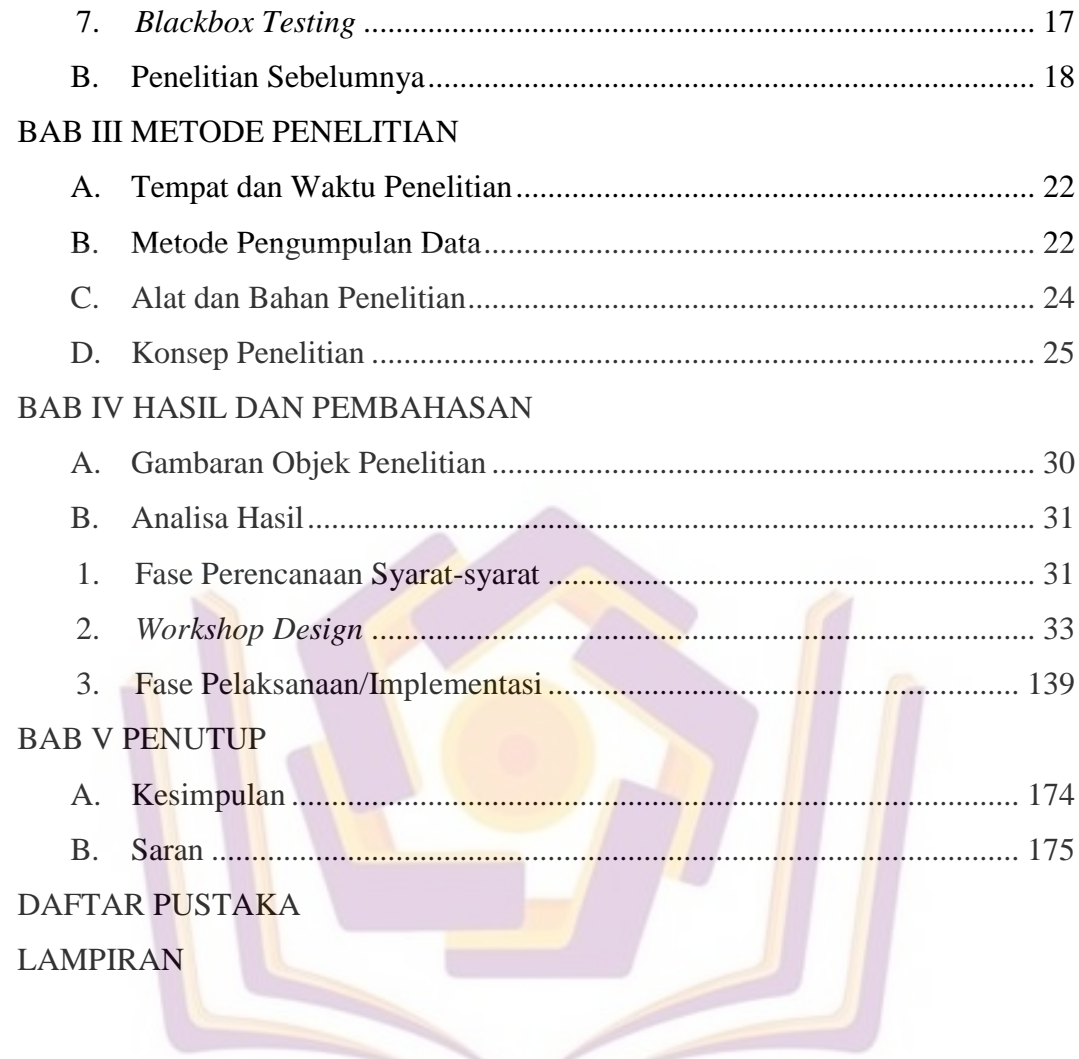

## **DAFTAR TABEL**

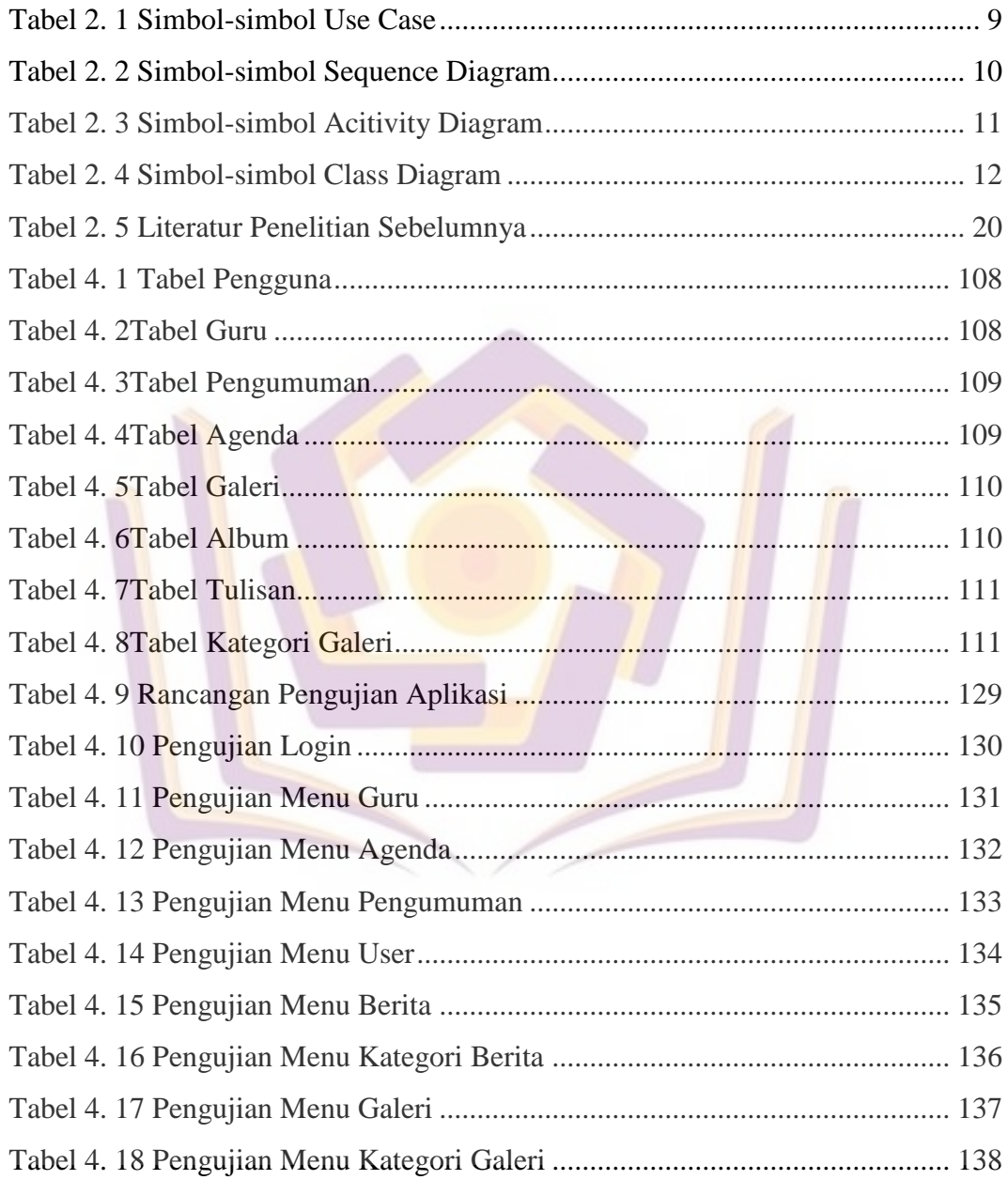

## **DAFTAR GAMBAR**

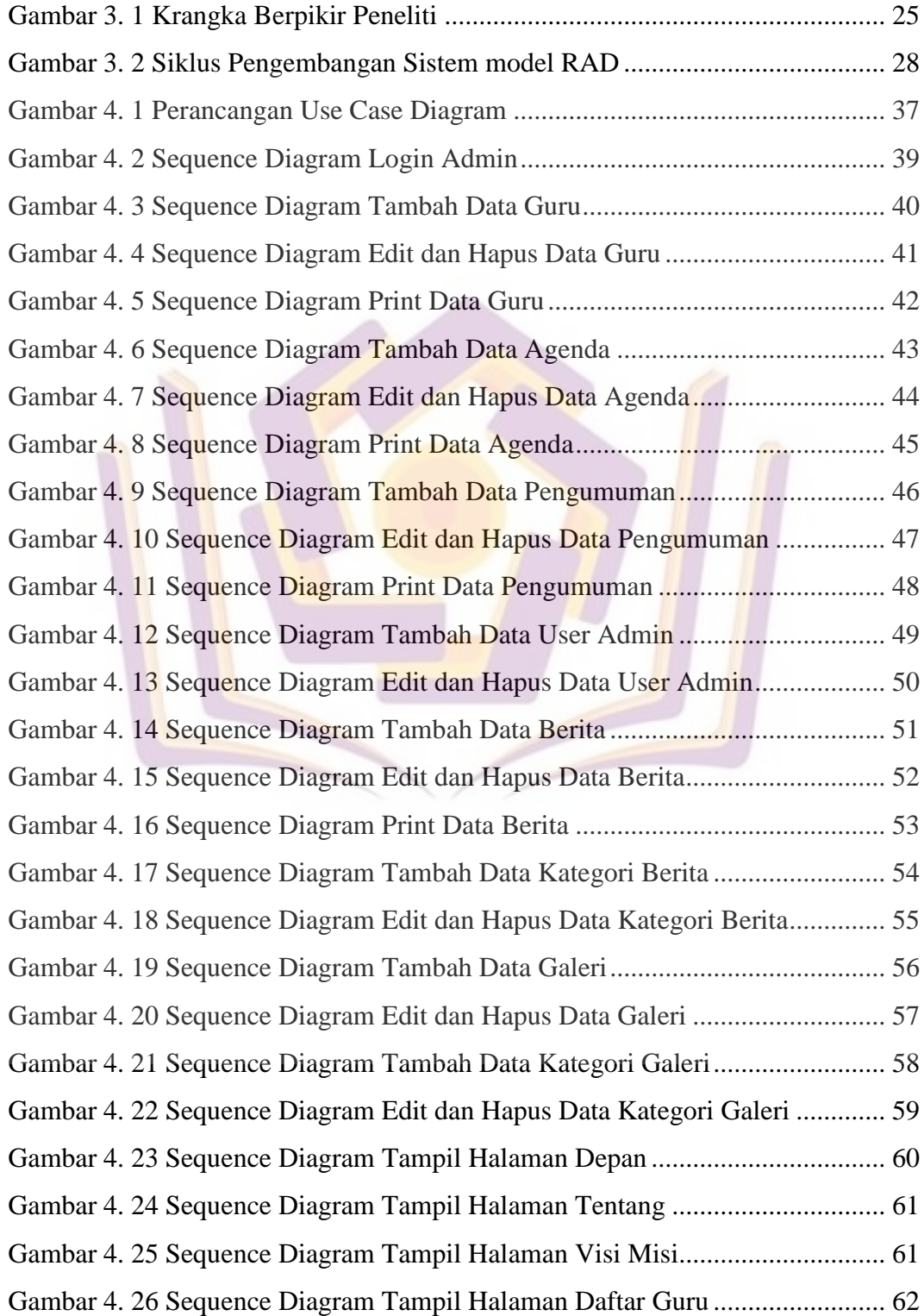

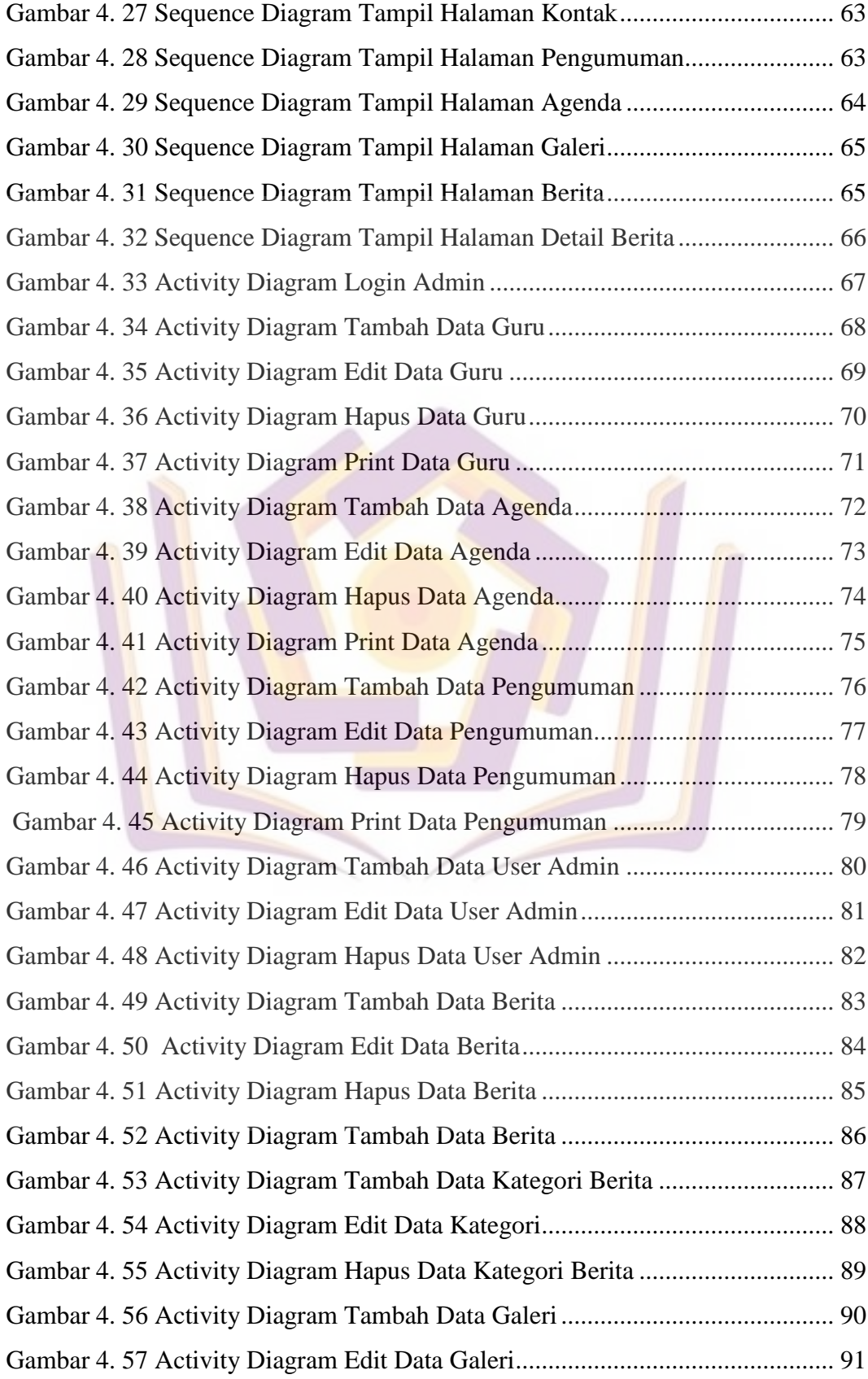

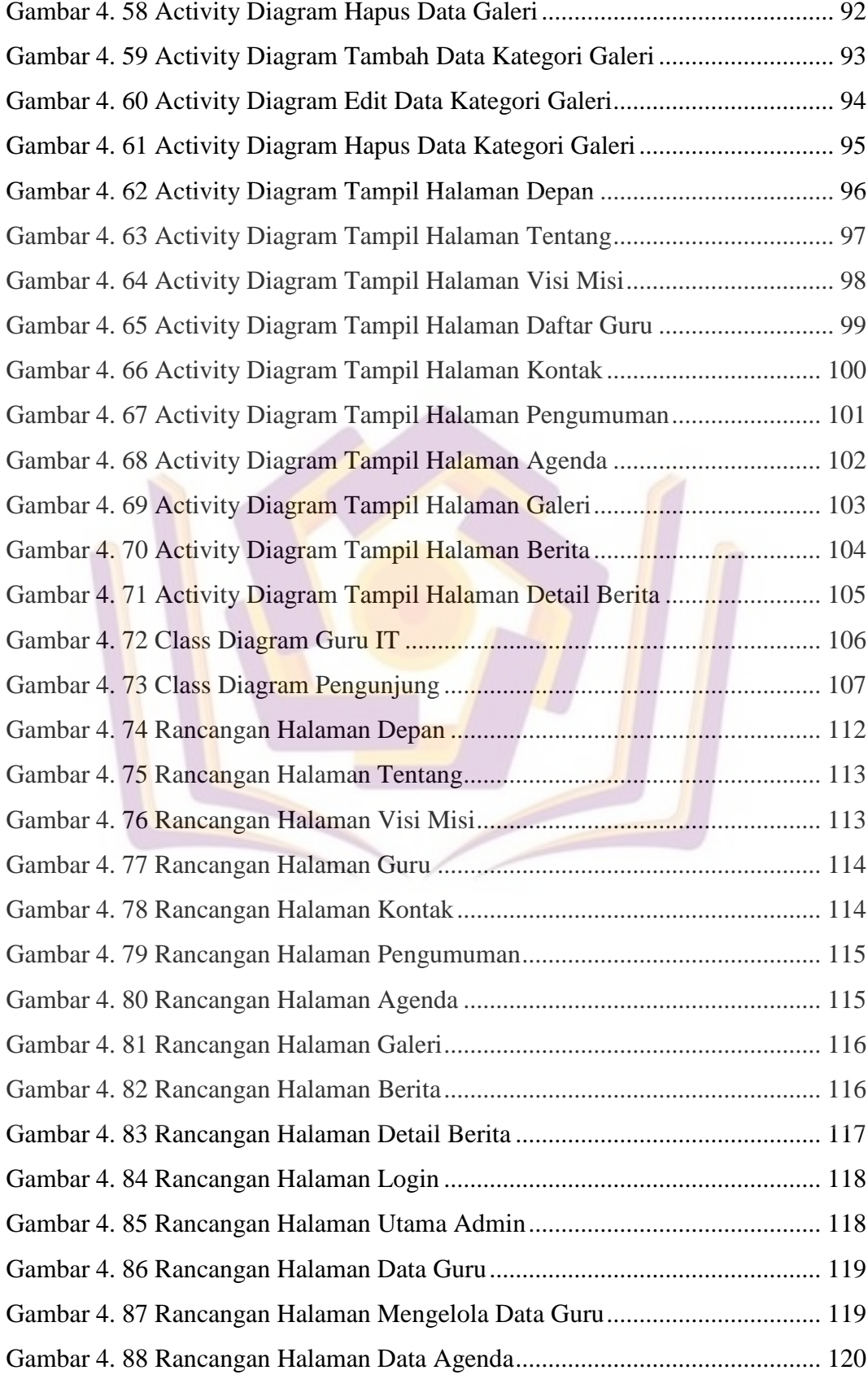

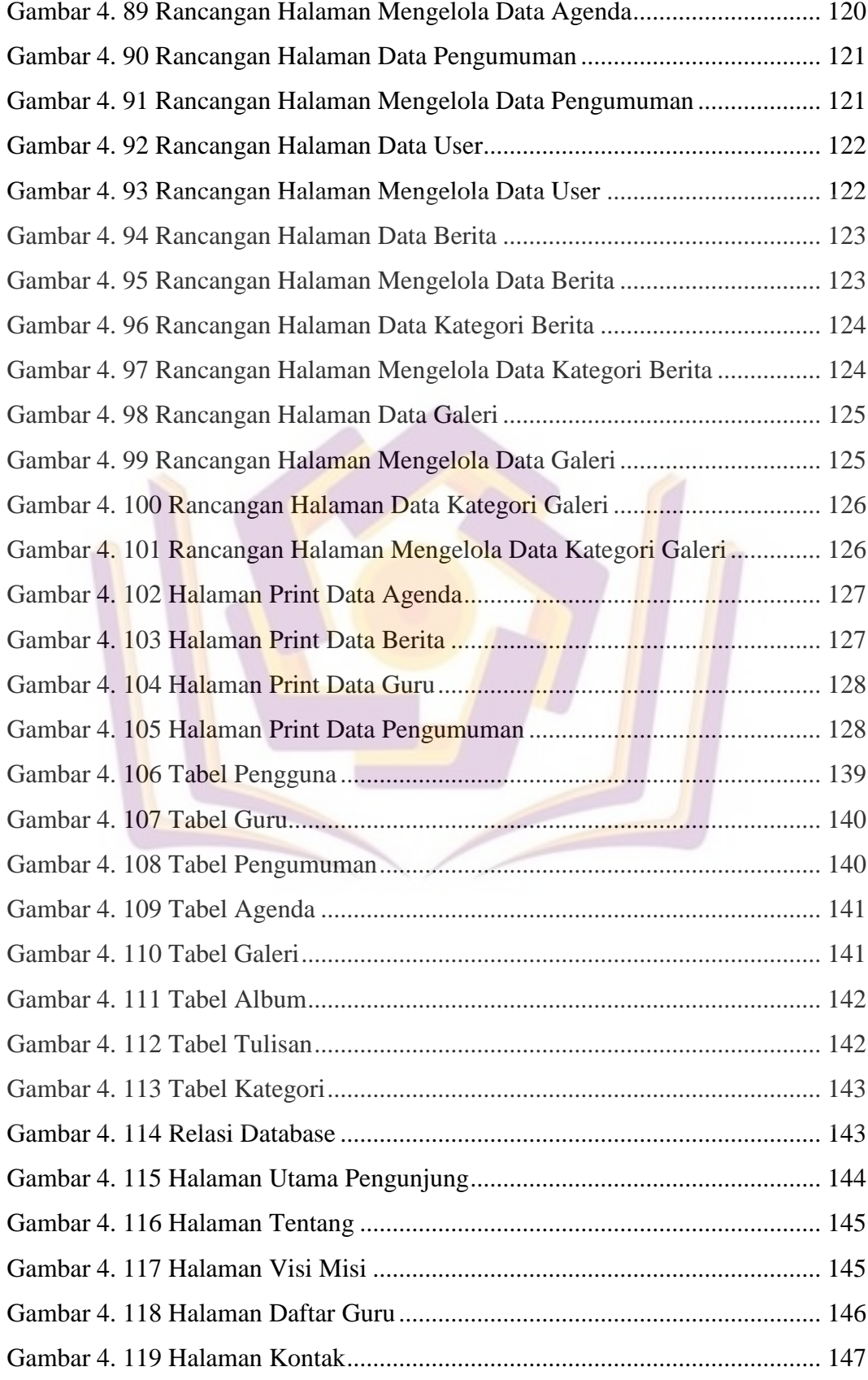

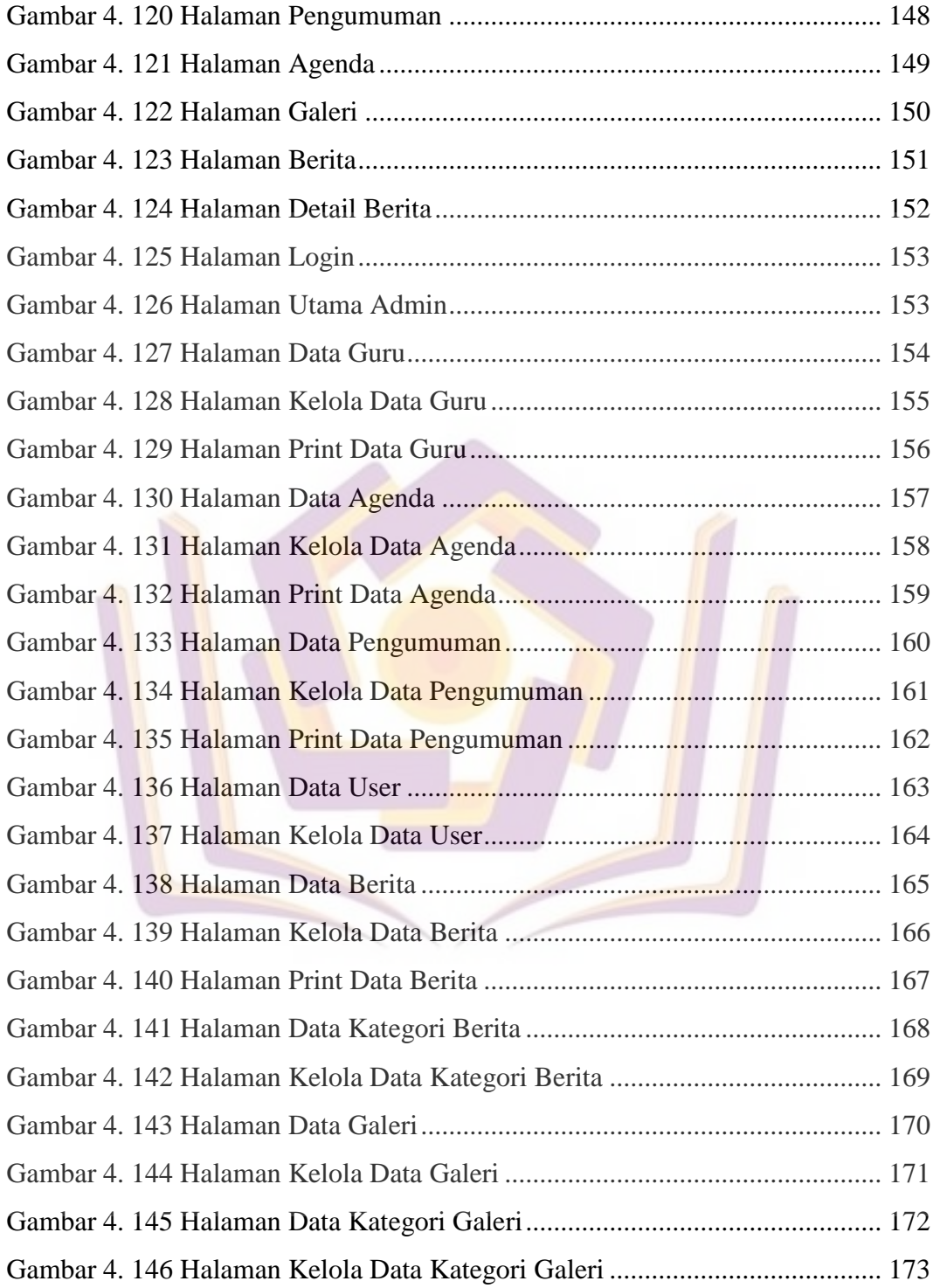

## **DAFTAR LAMPIRAN**

- Lampiran 1. Kartu Bimbingan
- Lampiran 2. Surat Keterangan Penelitian
- Lampiran 3. Ringkasan Hasil Wawancara
- Lampiran 4. Dokumentasi

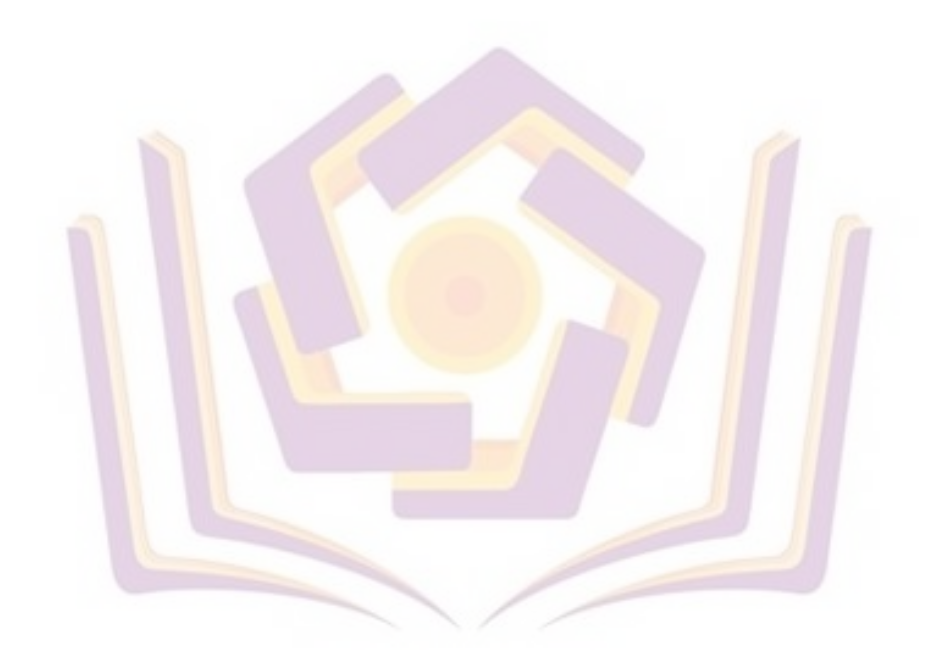